# COMPUTER APPLICATIONS QUESTION MATERIAL BOOK BACK & PUBLIC

## XII - STANDARD

PREPARED BY.,
B. MOHAMED YOUSUF M.C.A., B.Ed.,
PG ASST IN COMPUTER SCIENCE

[yousufaslan5855@gmail.com]

#### CHAPTER 1 TO 18 [ 2 , 3 & 5 MARK ] BOOK BACK & PUBLIC QUESTIONS

#### CHAPTER 1 TO 18 TWO MARK BOOK BACK & PUBLIC QUESTION CHAPTER - 1 (MULTIMEDIA) Define Multimedia. (S-2020, M-2023) 1. List out Multimedia Components. **3.** Classify the TEXT component in multimedia. Classify the IMAGE component in multimedia. Define Animation (J-2023) List out video file formats with expansion. (M-2022) 1. Define – Multimedia production (**J-2022**) 3. List out audio file formats: (M-2024) CHAPTER - 2 (AN INTRODUCTION TO ADOBE PAGE MAKER) What is desktop publishing? (S-2020) 1. 2. Give some examples of DTP software. **3.** Write the steps to open PageMaker. **4.** How do you create a New document in PageMaker? **5.** What is a Pasteboard in PageMaker? (**J-2023**) **6.** Write about the Menu bar of PageMaker. Differentiate Ellipse tool from Ellipse frame tool. What is text editing? (M-2020) What is threading text blocks? (J-2024) 9. 10 How do you insert a page in PageMaker? What is threading text? (J-2022) 1. 2. How will you delete text in PageMaker file? (M-2020) 3. Write the command and shortcut key to cut and paste a block of a document in Abode PageMaker. (M-2022) 4. What is text blocks? (M-2023) CHAPTER - 3 (INTRODUCTION TO DATABASE MANAGEMENT SYSTEM) Define Data Model and list the types of data model used. List few disadvantages of file processing system **3.** Define Single and multivalued attributes. List any two DDL and DML commands with its What are the ACID properties? 6. Which command is used to make permaner change **7.** What is view in SQL? **8.** Write the difference between SQL and My SQL. (M-2022) **9.** What is Relationship and List its types. (J-2022) 10 State few advantages of Relational databases. (M-2023) What is primary key? (M-2023) Write a short note on cardinality in Data Base Management System. (M-2024) CHAPTER - 4 (PHP: HYPERTEXT PRE-PROCESSOR) What is PHP? 1. **2.** What is a dynamic web page? **3.** What are the different types of comments in PHP? Give an example. 4. List any four operators in PHP. What is 'Echo' statement used for? Give an example. (J-2024) Write short note on PHP (S-2020) 1. 2. How many types of Syntax are available in PHP (S-2020) Is PHP a case sensitive language? (M-2022) 3. 4. How to declare variables in PHP? (J-2022)(M-2023) **5.** Define client server architecture (**J-2023**) CHAPTER - 5 (FUNCTIONS AND ARRAYS IN PHP) 1. What is function? 2. What are the different types of functions in PHP? **3.** Write short notes on build-in functions in PHP. What is an array in PHP and what are its main types? How do you create an indexed array in PHP? 1. Write a note on Parameterized functions in PHP. (M-2022) 2. Define – Associative array (J-2022) 3. How to you call a function in PHP? (M-2024)

1

|              | CHAPTER - 6 (CONDITIONAL STATEMENTS IN PHP)                                                                      |
|--------------|----------------------------------------------------------------------------------------------------|
| 1.           | What are the different types of conditional statements in PHP?                                                   |
| 2.           | Write the syntax for an if statement in PHP.                                                                     |
| 3.           | What is the purpose of ifelse statement?                                                                         |
| 4.           | Write the syntax for an if else statement in PHP. (J-2022, J-2023, J-2024)                                       |
| 5.           | What is the role of the break statement in a switch statement?                                                   |
| 1.           | Write short notes on if-else Statement in PHP. (S-2020)                                                          |
|              | CHAPTER - 7 (LOOPS IN PHP)                                                                                       |
| 1.           | What is the purpose of a loop in PHP?                                                                            |
| 2.           | Write the syntax for an 'for' loop in PHP.                                                                       |
| 3.           | Write the syntax for an 'while' loop in PHP. (J-2023)                                                            |
| 4.           | How is the 'condition' in a while loop is evaluated?                                                             |
| 5.           | What is the output of the following code snippet? $i = 1$ ; While ( $i < 5$ ) { echo $i$ . " $br >$ "; $i++$ ; } |
| 1.           | Write the syntax for: For each loop in PHP. (M-2020)                                                             |
| 2.           | Write the Syntax of Switch case statement in php. (M-2022)                                                       |
| 3.           | List out the looping structure in PHP. (M-2022)                                                                  |
| 4.           | What is for each loop in PHP? (J-2022)                                                                           |
| 5.           | Differentiate – while loop and do while loop in PHP. (M-2024)                                                    |
|              | CHAPTER - 8 (FORMS AND FILES)                                                                                    |
| 1.           | What is the main objectives of PHP and HTML form controls?                                                       |
| 2.           | What his the main objectives of PHP and HTML form controls?  What the basic HTML form controls?                  |
| 3.           | How are the data collected via HTML form controls send to the server?                                            |
| 4.           | What is form Validation in PHP? (M-2020, M-2023)                                                                 |
| 5.           | What are the two types of validation available in PHP?                                                           |
| 1.           | Write short notes about fopen () function in PHP. (M-2020)                                                       |
| 2.           | Differentiate Check box and Radio button. (M-2022)                                                               |
| 3.           | Write the syntax to open file function in PHP with an example (M-2024)                                           |
|              | CHAPTER - 9 (CONNECTING PHP AND MYSQL)                                                                           |
| 1.           | What are the MySQLi function available PHP?                                                                      |
| 2.           | What is MySQLi function? (J-2024)                                                                                |
| 3.           | What are the types MySQLi function available PTP?                                                                |
| 4.           | Difference between Connection and Close function?                                                                |
| 5.           | Give few examples of MySQLi Queries.                                                                             |
| 6.           | What is Connection string?                                                                                       |
| 1            | CHAPTER - 10 (INTRODUCTION TO COMPUTER NETWORKS)                                                                 |
| 1.           | What is a Computer Network?                                                                                      |
| 2.<br>3.     | Write a short note on internet.  What are the common uses of computer network? (S-2020, M-2024)                  |
| 4.           | What is node in Computer network? (J-2024)                                                                       |
| 1.           | What is flame wars? (M-2020)                                                                                     |
| 2.           | Write the difference between wired and wireless networks. (M-2022)                                               |
| 3.           | What are the ways in which network are connected at home? (M-2023)                                               |
|              | CHAPTER - 11 (NETWORK EXAMPLES AND PROTOCOLS)                                                                    |
| 1.           | Define Intranet. (J-2023)                                                                                        |
| 2.           | What is the uses of mobile networks?                                                                             |
| 3.           | List out the benefits of WIFI (M-2023)                                                                           |
| 4.           | Expand HTTP, HTTPS, FTP                                                                                          |
| 1.           | Write features of Mobile Networks. (S-2020)(J-2022)(J-2023)                                                      |
| 2.           | What are the layers available in TCP/IP reference model? (M-2024)                                                |
|              | CHAPTER - 12 (DNS - DOMAIN NAME SÝSTEM)                                                                          |
| 1.           | List any four domain names.                                                                                      |
| 2.           | What is an IP address?                                                                                           |
| 3.           | What is an URL? (M-2023)  List out four UPLs you know                                                            |
| <b>4. 5.</b> | List out four URLs you know. What is a zone?                                                                     |
| 6.           | What is a resolver? (J-2023, J-2024)                                                                             |
| 7.           | Write any four generic top level domain.                                                                         |
| 8.           | Mention the components of DNS.                                                                                   |
| 1.           | What are the types of URL? (M-2020)(J-2022)                                                                      |
|              |                                                                                                    |

|           | CHAPTER 19 (NETWORK CARLING)                                |                   |                                               |  |  |  |  |  |
|-----------|-------------------------------------------------------------|-------------------|-----------------------------------------------|--|--|--|--|--|
| 1         | CHAPTER - 13 (NETWORK CABLING)                              |                   |                                               |  |  |  |  |  |
| 1.        | Write note on co-axial cable.                               |                   |                                               |  |  |  |  |  |
| 2.<br>3.  | What are the uses of USB cables?                            |                   |                                               |  |  |  |  |  |
| <b>4.</b> | What is an Ethernet port? What is the use of Crimping tool? |                   |                                               |  |  |  |  |  |
| 5.        |                                                             |                   |                                               |  |  |  |  |  |
| 6.        |                                                             |                   |                                               |  |  |  |  |  |
| 0.        | , I                                                         |                   |                                               |  |  |  |  |  |
|           | CHAPTER - 14 (OPEN SOURCE CONCEPTS)                         |                   |                                               |  |  |  |  |  |
| 1.        | What is Open Source Software?                               |                   |                                               |  |  |  |  |  |
| 2.        | What is meant by network simulator?                         |                   |                                               |  |  |  |  |  |
| 3.        | What is trace file? (M-2020, M-2023)                        |                   |                                               |  |  |  |  |  |
| 4.        | Write short notes on NS2. (M-2024)                          |                   |                                               |  |  |  |  |  |
| 5.        | Write short note on Open NMS? (J-2024)                      |                   | (C (C. 2020)                                  |  |  |  |  |  |
| 1.        | Differentiate free source software and open                 | source so         | ftware. (S-2020)                              |  |  |  |  |  |
| 2.        | Explain BOSS OS. (J-2023)                                   |                   |                                               |  |  |  |  |  |
|           | CHAPTER - 15 (E-COMMERCE)                                   |                   |                                               |  |  |  |  |  |
| 1.        | Define E-Commerce.                                          |                   |                                               |  |  |  |  |  |
| 2.        | Distinguish between E-Business and E-Cor                    |                   |                                               |  |  |  |  |  |
| 3.        | Differentiate tangible goods and electronic                 | goods wit         | h example of your own.                        |  |  |  |  |  |
| 4.        | What is dotcom bubble and dotcom burst?                     |                   |                                               |  |  |  |  |  |
| 5.        | Write a short note on out-sourcing.                         |                   |                                               |  |  |  |  |  |
|           | CHAPTER - 16 (ELECTRONIC PAYMEN                             | T SYSTE           | Als)                                          |  |  |  |  |  |
| 1.        | Define electronic payment system.                           |                   |                                               |  |  |  |  |  |
| 2.        | Distinguish micro electronic payment and r                  | nacro elec        | etronic payment.                              |  |  |  |  |  |
| 3.        | Explain the concept of e-wallet. (J-2024)                   |                   |                                               |  |  |  |  |  |
| 4.        | Write a short note on credit card.                          |                   |                                               |  |  |  |  |  |
| 5.        |                                                             |                   |                                               |  |  |  |  |  |
|           | CHAPTER - 17 (E-COMMERCE SECURIT                            |                   | MS)                                           |  |  |  |  |  |
| 1.        | Write about information leakage in E-Commerce.              |                   |                                               |  |  |  |  |  |
| 2.        | Write a short note on typo piracy.                          |                   |                                               |  |  |  |  |  |
| 3.        | Write about phishing                                        |                   |                                               |  |  |  |  |  |
| 4.        | List the different types of security technol                | gies in           | Commerce.                                     |  |  |  |  |  |
| 5.        |                                                             |                   |                                               |  |  |  |  |  |
|           | CHAPTER - 18 (ELECTRONIC DATA IN                            | <b>TERCHAN</b>    | IGE-EDI)                                      |  |  |  |  |  |
| 1.        | Define EDI. (J-2024)                                        |                   |                                               |  |  |  |  |  |
| 2.        | List few types of business documents that a                 | re transmi        | itted through EDI.                            |  |  |  |  |  |
| 3.        | Write any two EDI Standards                                 |                   |                                               |  |  |  |  |  |
| 1.        | What is 3D secure electronic transaction? (                 | S-2020)           |                                               |  |  |  |  |  |
| CH        | APTER 1 TO 18 TWO & THREE MARK                              | BOOK I            | INSIDE QUESTIONS                              |  |  |  |  |  |
|           | CHAPTER - 1 (MULTIMEDIA)                                    |                   |                                               |  |  |  |  |  |
| 1.        | Multimedia production.                                      | 17                | Digital video.                                |  |  |  |  |  |
| 2.        | Animation with types.                                       | 18                | List out text editors.                        |  |  |  |  |  |
| 3.        | Raster Images.                                              | 19                | Define. TIFF                                  |  |  |  |  |  |
| 4.        | Advantages of Vector images.                                | 20                | Define. GIF                                   |  |  |  |  |  |
| 5.        | Animation dimensions.                                       | 21                | Define JPEG                                   |  |  |  |  |  |
| 6.        | Animation types.                                            | 22                | Define. MP3                                   |  |  |  |  |  |
| 7.        | Path animation with example.                                | 23                | Variety of audio file format.                 |  |  |  |  |  |
| 8.        | Frame Animation.                                            | 24                | Define. MPEG                                  |  |  |  |  |  |
| 9.        | Sound.                                                      | 25                | MPEG types.                                   |  |  |  |  |  |
| 10.       | MIDI.                                                       | 26                | Define. PNG                                   |  |  |  |  |  |
| 11.       | Digital audio.                                              | 27                | List out multimedia production team.          |  |  |  |  |  |
| 12.       | Video.                                                      | 28                | List out multimedia project testing browsers. |  |  |  |  |  |
| 13.       | Video types.                                                | 29                | Delivering the Multimedia Product.            |  |  |  |  |  |
| 14.       | Analog Video.                                               | 30                | Multimedia Architect.                         |  |  |  |  |  |
| 15.       | Analog video types.                                         | 31                | Computer Graphic Artist.                      |  |  |  |  |  |
|           | Composite analog video.                                     | 32                | List out social networking sites.             |  |  |  |  |  |
| 16.       |                                                             |                   |                                               |  |  |  |  |  |
| 16.       | CHAPTER - 2 (AN INTRODUCTION TO A                           | DOBE PA           | GE MAKER)                                     |  |  |  |  |  |
| 16.       | CHAPTER - 2 (AN INTRODUCTION TO A Threading text.           | <b>DOBE PA</b> 16 | Closing a Document.                           |  |  |  |  |  |

| 3.                         | Shortcut key to cut and paste a block.                                                | 18     | Scrolling the Document.                                                                                                    |  |  |  |  |
|----------------------------|---------------------------------------------------------------------------------------|--------|----------------------------------------------------------------------------------------------------|--|--|--|--|
| 4.                         | Text blocks.                                                                          | 19     | Separating Text from the Frame.                                                                                                    |  |  |  |  |
| 5.                         | Resize a Text Block in PageMaker.                                                     | 20     | Magnify part of a page by dragging.                                                                                                    |  |  |  |  |
| 6.                         | Tool box Show & Hide.                                                                 | 21     | Character Formatting using the Control Palette.                                                                                                    |  |  |  |  |
| 7.                         | Keyboard shortcut.                                                                    | 22     | Modify character attributes using the Character Control Palette.                                                                                                    |  |  |  |  |
| 8.                         | Scroll bars.                                                                          | 23     | Changing Text Colour.                                                                                                    |  |  |  |  |
| 9.                         | Scroll bar types.                                                                     | 24     | List out four main drawing tools.                                                                                                    |  |  |  |  |
| 10.                        | Ruler: Show and hide.                                                                 | 25     | Drawing Polygon.                                                                                                    |  |  |  |  |
| 11.                        | Undo Command.                                                                         | 26     | Filling Shapes with Colors and Patterns.                                                                                                    |  |  |  |  |
| 12.                        | Copying and Moving Text.                                                              | 27     | Removing Pages.                                                                                                    |  |  |  |  |
| 13.                        | Resizing a Text Block (or) Window shades.                                             | 28     | Header and footer.                                                                                                    |  |  |  |  |
| 14.                        | Resize the text block.                                                                | 29     | Symbol in page maker.                                                                                                    |  |  |  |  |
| 15.                        | Save a document with a new name                                                       |        | The state of the state of the s |  |  |  |  |
|                            | CHAPTER - 3 (INTRODUCTION TO DATAS                                                    | RASEL  | IANAGEMENT SYSTEM)                                                                                                    |  |  |  |  |
| 1.                         | Primary key.                                                                          | 25     | Foreign Key.                                                                                                    |  |  |  |  |
| 2.                         | Attributes in PHP.                                                                    | 26     | Super key.                                                                                                    |  |  |  |  |
| 3.                         | Popular database management system.                                                   | 27     | Candidate key or minimal super key.                                                                                                    |  |  |  |  |
| <del>3.</del>              | Features of DBMS.                                                                     | 28     | Composite or compound key.                                                                                                    |  |  |  |  |
| <del>4.</del><br>5.        | Definition: DBMS                                                                      | 29     | Attributes.                                                                                                    |  |  |  |  |
| 5.<br>6.                   | What type of data is stored in a database?                                            | 30     | Attributes. Attributes types.                                                                                                    |  |  |  |  |
| 7.                         | Concurrent transaction.                                                               | 31     | Entity types.                                                                                                    |  |  |  |  |
| <b>8.</b>                  | Degree of Consistency.                                                                | 32     | List of commonly used databases.                                                                                                    |  |  |  |  |
| o.<br>9.                   | Concurrency Control and Locking.                                                      | 33     | Web or light databases.                                                                                                    |  |  |  |  |
|                            | Advantages of hierarchical model.                                                     | 34     | MySQL – Administration Responsibilities.                                                                                                    |  |  |  |  |
| 10.<br>11.                 | Advantages of merarchical model.  Advantage & limitations of network model.           | 35     | List out software tools.                                                                                                    |  |  |  |  |
|                            | <u> </u>                                                                              | 36     | List out software tools.  List out popular Desktop Application tools.                                                                                                    |  |  |  |  |
|                            | Components of network model.  Terminologies of relational model.                      | 37     | Features of PHPMYADMIN.                                                                                                    |  |  |  |  |
|                            |                                                                                       | 38     |                                                                                                    |  |  |  |  |
|                            | Object-oriented database model.                                                       | 39     | Features of HeidiSQL.                                                                                                    |  |  |  |  |
|                            | List out RDBMS Jargons.                                                               |        | Designing databases.                                                                                                    |  |  |  |  |
|                            | Relational database.                                                                  | 40     | Major parts that forms a databases.                                                                                                    |  |  |  |  |
|                            | Examples of RDBMS.  SQL supporting platform.                                          | 42/    | WHERE Clause.                                                                                                    |  |  |  |  |
| 18.<br>19.                 | · 11 U1                                                                               |        | Backup.                                                                                                    |  |  |  |  |
|                            | List out other relational databases.                                                  | 3      | Primary Key                                                                                                    |  |  |  |  |
| 20.                        | Table.                                                                                | 45     | Record.                                                                                                    |  |  |  |  |
| 21.                        | Column or attribute.                                                                  |        | Join.                                                                                                    |  |  |  |  |
|                            | Row or record or tuple.                                                               | 46     | Query.                                                                                                    |  |  |  |  |
| 23.                        | Key or primary key.                                                                   | 47     | SQL.                                                                                                    |  |  |  |  |
| 24.                        | Composite primary key.                                                                | 48     | Open Source.                                                                                                    |  |  |  |  |
|                            | CHAPTER - 4 (PHP: HYPERTEXT PRE-PR                                                    |        |                                                                                                    |  |  |  |  |
| 1.                         | PHP.                                                                                  | 7      | Static web page.                                                                                                    |  |  |  |  |
| 2.                         | Types of Syntax are available in PHP.                                                 | 8      | List out features of PHP.                                                                                                    |  |  |  |  |
| 3.                         | Is PHP a case sensitive language?                                                     | 9      | Web development using html, java script & css.                                                                                                    |  |  |  |  |
| 4.                         | Declare variables in PHP.                                                             | 10     | Variable declaration with example.                                                                                                    |  |  |  |  |
| 5.                         | Client server architecture.                                                           | 11     | HTML.                                                                                                    |  |  |  |  |
| 6.                         | Dynamic web page.                                                                     | 12     | WAMP.                                                                                                    |  |  |  |  |
|                            | CHAPTER - 5 (FUNCTIONS AND ARRAYS                                                     | IN PHP | 2)                                                                                                    |  |  |  |  |
| 1.                         | Parameterized functions in PHP.                                                       | 5      | What is function, function name and parameter list?                                                                                                    |  |  |  |  |
| 2.                         | Associative array.                                                                    | 6      | Create an indexed array in PHP.                                                                                                    |  |  |  |  |
| 3.                         | How many types of Functions are there in PHP?                                         | 7      | Create an associative array in PHP.                                                                                                    |  |  |  |  |
| 4.                         | What is parameter and arguments?                                                      | 8      | Nested array.                                                                                                    |  |  |  |  |
|                            | CHAPTER - 6 (CONDITIONAL STATEMENTS IN PHP)                                           |        |                                                                                                    |  |  |  |  |
| 1.                         | If-else Statement in PHP.                                                             | 4      | Conditional statements with types.                                                                                                    |  |  |  |  |
| 2.                         | Control statements or control structures.                                             | 5      | If statement.                                                                                                    |  |  |  |  |
| 3.                         | Categories of control structure.                                                      | 6      | Role of break statement.                                                                                                    |  |  |  |  |
| ٠.                         | CHAPTER - 7 (LOOPS IN PHP)                                                            |        |                                                                                                    |  |  |  |  |
|                            | Write a PHP code to print 10 to 20 number                                             | 7      | What is loop in PHP?                                                                                                    |  |  |  |  |
| 1                          | write a rair coue to plint to to 20 humber                                            |        | What is loop in PHP?                                                                                                    |  |  |  |  |
|                            | <del>-</del>                                                                          |        | L TOT LOOP IN UHU                                                                                                    |  |  |  |  |
| 2.                         | Write the syntax for: For each loop in PHP.                                           | 8      | for loop in PHP.                                                                                                    |  |  |  |  |
| 2.<br>3.                   | Write the syntax for: For each loop in PHP. Write the Syntax of Switch case statement | 9      | While loop in PHP.                                                                                                    |  |  |  |  |
| 1.<br>2.<br>3.<br>4.<br>5. | Write the syntax for: For each loop in PHP.                                           |        | -                                                                                                    |  |  |  |  |

| 6.             | Features of Looping structure             | 12       | Block of code.                                                     |  |  |  |
|----------------|-------------------------------------------|----------|--------------------------------------------------------------------|--|--|--|
| <b>U</b> •     |                                           | 14       | DIOCK OF COUC.                                                     |  |  |  |
| 1              | CHAPTER - 8 (FORMS AND FILES)             | -        | Eile handling                                                      |  |  |  |
| 1.             | Fopen () function in PHP.                 | 7        | File handling.                                                     |  |  |  |
| 2.             | Differentiate Check box and Radio button. | 9        | Different task of the file handling.                               |  |  |  |
| 3.             | List out HTML form control.               | _        | HTML.                                                              |  |  |  |
| <b>4.</b>      | File select.                              | 10       | File upload.                                                       |  |  |  |
| 5.             | Form tag.                                 | 11       | FORM Validation.                                                   |  |  |  |
| 6.             | Types of form handling variables.         |          | <u> </u>                                                           |  |  |  |
|                | CHAPTER - 9 (CONNECTING PHP AND MY        |          |                                                                    |  |  |  |
| 1.             | Basic HTML Form Controls.                 | 6        | Queries.                                                           |  |  |  |
| 2.             | Features of RDBMS.                        | 7        | MySQL.                                                             |  |  |  |
| 3.             | RAD.                                      | 8        | SERVER or CLIENTS.                                                 |  |  |  |
| 4.             | Types of RAD soft wares.                  | 9        | Database.                                                          |  |  |  |
| 5.             | SQL.                                      |          |                                                                    |  |  |  |
|                | CHAPTER - 10 (INTRODUCTION TO COMPU       | ITER I   | PETWORKS)                                                          |  |  |  |
| 1.             | Flame wars.                               | 15       | Examples of mobile networks.                                       |  |  |  |
| 2.             | Wired and wireless networks.              | 16       | Examples of social applications.                                   |  |  |  |
| 3.             | Which network are connected at home?      | 17       | Attributes of social networks.                                     |  |  |  |
| 4.             | Artificial intelligence.                  | 18       | List out benefits of social networks                               |  |  |  |
| 5.             | Types of shared resources in internet.    | 19       | Disadvantages of social network.                                   |  |  |  |
| 6.             | Accessing services in internet.           | 20       | Hackers.                                                           |  |  |  |
| 7.             | Network.                                  | 21       | E-Banking.                                                         |  |  |  |
| 8.             | List out online services                  | 22       | E-Governance.                                                      |  |  |  |
| 9.             | Online payments.                          | 23       | Viruses.                                                           |  |  |  |
| 10.            | List out search engine.                   | 24       | E-Readers.                                                         |  |  |  |
| 11.            | Types of innovations.                     | 25       | Cloud Storage.                                                     |  |  |  |
| 12.            | Types of resource sharing.                | 26       | Cloud Computing.                                                   |  |  |  |
| 13.            | Examples of network in business.          | 27       | Blogging.                                                          |  |  |  |
| 14.            | Examples of network in home.              |          |                                                                    |  |  |  |
|                | CHAPTER - 11 (NETWORK EXAMPLES AN         | ID PRO   | TOCOLS)                                                            |  |  |  |
| 1.             | Features of Mobile Networks.              | 12/      | GPRS                                                               |  |  |  |
| 2.             | Intranet                                  | 13       | Examples of IP networks.                                           |  |  |  |
| 3.             | Network protocol.                         | 4        | Bases of 5G network.                                               |  |  |  |
| 4.             | Types of network protocol.                | 157      | List out benefits of 5G.                                           |  |  |  |
| 5.             | ARPANET                                   | 16       | Li-fi.                                                             |  |  |  |
| 6.             | IOT.                                      | 17       | Types of RIFD.                                                     |  |  |  |
| 7.             | Cells.                                    | 18       | RIFD.                                                              |  |  |  |
| 8.             | List out generations of mobile networks.  | 19       | OSI model.                                                         |  |  |  |
| 9.             | NMT.                                      | 20       | Other network protocols:                                           |  |  |  |
| <del>10.</del> | GSM.                                      | 21       | Domain Names and TCP/IP Addresses.                                 |  |  |  |
| 11.            | SIM.                                      | 21       | Domain Frances and TCI/II Tradicesses.                             |  |  |  |
| 11.            | CHAPTER - 12 (DNS - DOMAIN NAME SYS       | TRW)     |                                                                    |  |  |  |
| 1.             | Types of URL.                             | 12       | Hierarchical name space.                                           |  |  |  |
| 1.<br>2.       | Expand ARPANET, STP and USB               | 13       | Domain namespace.                                                  |  |  |  |
| 2.<br>3.       | URL with types:                           | 13       | Label.                                                             |  |  |  |
| 3.<br>4.       | List out DNS components.                  | 15       | gTLD.                                                              |  |  |  |
| 4.<br>5.       | DNS.                                      | 16       | cTLD                                                               |  |  |  |
| 5.<br>6.       | Types of IP addresses.                    | 17       | Types of Name Servers.                                             |  |  |  |
|                | Types of URL parts.                       | 18       | List out zone copies files.                                        |  |  |  |
| 7.<br>8.       | Two ways to represent the IP addresses.   | 19       | ICANN.                                                             |  |  |  |
| δ.<br>9.       | •                                         | 20       | Webserver.                                                         |  |  |  |
|                | List out name space organized.            |          | IANA.                                                              |  |  |  |
| 10.            | Flat name space.                          | 21       |                                                                    |  |  |  |
| 11.            | Disadvantages of flat name space.         | 22       | ICANN WHOIS.                                                       |  |  |  |
|                | CHAPTER - 13 (NETWORK CABLING)            |          | Ta                                                                 |  |  |  |
| 1.             | Computer media.                           | 11       | List out Ethernet cable manufactured.                              |  |  |  |
| 2.             | Examples of wired and wireless media.     | 12       | 8P8C connector.                                                    |  |  |  |
| 3.             | Differentiate Wireless and wired media.   | 13       | Ethernet card.                                                     |  |  |  |
| 4.             | List out coaxial cable.                   | 14       | Devices/Technology Alternative Names                               |  |  |  |
|                | m                                         | 1.5      | Ethermat Calla Calla Cadina Tarlani arras suith tomas              |  |  |  |
| 5.             | Twisted pair cable. Fiber Optic cable.    | 15<br>16 | Ethernet Cable Color Coding Techniques with types.  Console cable. |  |  |  |

| _                                                              | [                                                                                                    |                                                     |                                                                                                    |  |  |
|----------------------------------------------------------------|----------------------------------------------------------------------------------------------------|-----------------------------------------------------|----------------------------------------------------------------------------------------------------|--|--|
| 7.                                                             | USB dongles.                                                                                                    | 17                                                  | How to determine the type of Ethernet cables?                                                                                                    |  |  |
| 8.                                                             | Serial and Parallel cables.                                                                                                    | 18                                                  | LAN                                                                                                    |  |  |
| 9.                                                             | Ethernet Cables.                                                                                                    | 19                                                  | WAN                                                                                                    |  |  |
| 10.                                                            | Null modem cable                                                                                                    | 20                                                  | WWW                                                                                                    |  |  |
|                                                                | CHAPTER - 14 (OPEN SOURCE CONCEPTS                                                                                                    | 5)                                                  |                                                                                                    |  |  |
| 1.                                                             | Free source and open source software.                                                                                                    | 8                                                   | Network stimulation.                                                                                                    |  |  |
| 2.                                                             | BOSS OS.                                                                                                    | 9                                                   | Network stimulator.                                                                                                    |  |  |
| 3.                                                             | Can anyone change the codes in Open SourceSoftware?                                                                                                    | 10                                                  | Types of open NMS.                                                                                                    |  |  |
| 4.                                                             | Advantage of the proprietary software.                                                                                                    | 11                                                  | Goal open NMS.                                                                                                    |  |  |
| 5.                                                             | Why Need for Network Open Source Software?                                                                                                    | 12                                                  | Difference between meridian and horizon.                                                                                                    |  |  |
| 6.                                                             | NRCFOSS.                                                                                                    | 13                                                  | List out open source hardware.                                                                                                    |  |  |
| 7.                                                             | Types of open source license.                                                                                                    |                                                     |                                                                                                    |  |  |
|                                                                | CHAPTER - 15 (E-COMMERCE)                                                                                                    |                                                     |                                                                                                    |  |  |
| 1.                                                             | Explain B2C module in E-Commerce.                                                                                                    | 6                                                   | What is C2B2C?                                                                                                    |  |  |
| 2.                                                             | Classify the E-Commerce Business Models.                                                                                                    | 7                                                   | G2G systems can be classified into two types.                                                                                                    |  |  |
| 3.                                                             | Types of infrastructures in E-Business.                                                                                                    | 8                                                   | WEB 1.0, 2.0 & 3.0                                                                                                    |  |  |
| 4.                                                             | A company can be called E-Business if and only if                                                                                                    | 9                                                   | Off-shoring & Out-sourcing.                                                                                                    |  |  |
| <del>5</del> .                                                 | Which model is called reverse auction model?                                                                                                    | ,                                                   | On-shoring & Out-sourcing.                                                                                                    |  |  |
| ٥.                                                             |                                                                                                    | ·Moved                                              |                                                                                                    |  |  |
| 1                                                              | CHAPTER - 16 (ELECTRONIC PAYMENT S                                                                                                    |                                                     |                                                                                                    |  |  |
| 1.                                                             | Classification of Electronic Payment systems.                                                                                                    | 14                                                  | NEFT                                                                                                    |  |  |
| 2.                                                             | Payment system types.                                                                                                    | 15                                                  | RTGS                                                                                                    |  |  |
| 3.                                                             | Micro electronic payment transactions.                                                                                                    | 16                                                  | Function of crypto currency.                                                                                                    |  |  |
| 4.                                                             | Popular macro on-line payment systems.                                                                                                    | 17                                                  | Portfolios.                                                                                                    |  |  |
| <u>5.</u>                                                      | Card Based Payments Systems.                                                                                                    | 18                                                  | Crypto currency                                                                                                    |  |  |
| 6.                                                             | Advantages of credit card.                                                                                                    | 19                                                  | E-Cash                                                                                                    |  |  |
| 7.                                                             | Key players in operations of credit card.                                                                                                    | 20                                                  | Examples of electronic wallet                                                                                                    |  |  |
| 8.                                                             | Anatomy of a credit card                                                                                                    | 21                                                  | Mobile Banking.                                                                                                    |  |  |
| 9.                                                             | Advantages of smart card.                                                                                                    | 22                                                  | Mobile Banking operations.                                                                                                    |  |  |
| 10.                                                            | Smart cards types.                                                                                                    | 23                                                  | UPI applications types.                                                                                                    |  |  |
| 11.                                                            | Electronic Account Transfer.                                                                                                    | 24                                                  | Virtual payment address.                                                                                                    |  |  |
| 12.                                                            | Electronic Funds Transfer.                                                                                                    | 25                                                  | Point of Sale Terminal (POS)                                                                                                    |  |  |
| 13.                                                            | N-EFT.                                                                                                    |                                                     |                                                                                                    |  |  |
|                                                                | CHAPTER - 17 (E-COMMERCE SECURE                                                                                                    |                                                     |                                                                                                    |  |  |
| 1.                                                             | Write short note on mining in crypto currency                                                                                                    |                                                     | 3D Secure                                                                                                    |  |  |
| 2.                                                             | Types of E-Commerce Threats                                                                                                    | 11                                                  | 3D secure authentication model                                                                                                    |  |  |
| 3.                                                             | Phishing                                                                                                    | 12                                                  | •                                                                                                    |  |  |
| 4.                                                             | Hacking                                                                                                    | 13                                                  | Cracker                                                                                                    |  |  |
| _                                                              |                                                                                                    |                                                     | Cyber Squatting                                                                                                    |  |  |
| 5.                                                             | Ransomware                                                                                                    | 14                                                  |                                                                                                    |  |  |
| 5.<br>6.                                                       | Dimensions of E-Commerce security                                                                                                    | 15                                                  | Encryption.                                                                                                    |  |  |
| 5.<br>6.<br>7.                                                 | Dimensions of E-Commerce security Encryption technologies types                                                                                                    | 15<br>16                                            | Encryption. One-Time Password (OTP)                                                                                                    |  |  |
| 5.<br>6.<br>7.<br>8.                                           | Dimensions of E-Commerce security Encryption technologies types Security token.                                                                                                    | 15<br>16<br>17                                      | Encryption. One-Time Password (OTP) Friendly Fraud                                                                                                    |  |  |
| 5.<br>6.<br>7.                                                 | Dimensions of E-Commerce security Encryption technologies types Security token. Digital certificate                                                                                                    | 15<br>16<br>17<br>18                                | Encryption. One-Time Password (OTP) Friendly Fraud Message digest (MD)                                                                                                    |  |  |
| 5.<br>6.<br>7.<br>8.<br>9.                                     | Dimensions of E-Commerce security Encryption technologies types Security token. Digital certificate CHAPTER - 18 (ELECTRONIC DATA INTE                                                                                                    | 15<br>16<br>17<br>18<br>RCHAN                       | Encryption. One-Time Password (OTP) Friendly Fraud Message digest (MD)  WGE-EDI)                                                                                                    |  |  |
| 5.<br>6.<br>7.<br>8.<br>9.                                     | Dimensions of E-Commerce security Encryption technologies types Security token. Digital certificate CHAPTER – 18 (ELECTRONIC DATA INTE What is 3D secure electronic transaction?                                                                                                    | 15<br>16<br>17<br>18<br><b>RCHAN</b>                | Encryption. One-Time Password (OTP) Friendly Fraud Message digest (MD) VGK- EDI) Value-added network.                                                                                                    |  |  |
| 5.<br>6.<br>7.<br>8.<br>9.                                     | Dimensions of E-Commerce security Encryption technologies types Security token. Digital certificate CHAPTER – 18 (ELECTRONIC DATA INTE What is 3D secure electronic transaction? What are the four major components of EDI?                                                                                                    | 15<br>16<br>17<br>18<br><b>RCHAN</b><br>6<br>7      | Encryption. One-Time Password (OTP) Friendly Fraud Message digest (MD) VGE- EDI Value-added network. EDI via FTP/VPN, SFTP, FTPS                                                                             |  |  |
| 5.<br>6.<br>7.<br>8.<br>9.<br>1.<br>2.<br>3.                   | Dimensions of E-Commerce security Encryption technologies types Security token. Digital certificate CHAPTER - 18 (ELECTRONIC DATA INTE What is 3D secure electronic transaction? What are the four major components of EDI? What is EDI? Write its types.                                                                                                    | 15<br>16<br>17<br>18<br><b>RCHAN</b><br>6<br>7      | Encryption. One-Time Password (OTP) Friendly Fraud Message digest (MD)  VGE- EDI  Value-added network. EDI via FTP/VPN, SFTP, FTPS Web EDI                                                                   |  |  |
| 5.<br>6.<br>7.<br>8.<br>9.<br>1.<br>2.<br>3.<br>4.             | Dimensions of E-Commerce security Encryption technologies types Security token. Digital certificate CHAPTER - 18 (ELECTRONIC DATA INTE What is 3D secure electronic transaction? What are the four major components of EDI? What is EDI? Write its types. EDI standard example.                                                                                                    | 15<br>16<br>17<br>18<br><b>RCHAN</b><br>6<br>7      | Encryption. One-Time Password (OTP) Friendly Fraud Message digest (MD) VGE- EDI Value-added network. EDI via FTP/VPN, SFTP, FTPS                                                                             |  |  |
| 5.<br>6.<br>7.<br>8.<br>9.<br>1.<br>2.<br>3.                   | Dimensions of E-Commerce security Encryption technologies types Security token. Digital certificate CHAPTER - 18 (ELECTRONIC DATA INTE What is 3D secure electronic transaction? What are the four major components of EDI? What is EDI? Write its types.                                                                                                    | 15<br>16<br>17<br>18<br><b>RCHAN</b><br>6<br>7      | Encryption. One-Time Password (OTP) Friendly Fraud Message digest (MD)  VGE- EDI  Value-added network. EDI via FTP/VPN, SFTP, FTPS Web EDI                                                                   |  |  |
| 5.<br>6.<br>7.<br>8.<br>9.<br>1.<br>2.<br>3.<br>4.<br>5.       | Dimensions of E-Commerce security Encryption technologies types Security token. Digital certificate CHAPTER - 18 (ELECTRONIC DATA INTE What is 3D secure electronic transaction? What are the four major components of EDI? What is EDI? Write its types. EDI standard example.                                                                                                    | 15<br>16<br>17<br>18<br><b>RCHAN</b><br>6<br>7<br>8 | Encryption. One-Time Password (OTP) Friendly Fraud Message digest (MD)  Value-added network. EDI via FTP/VPN, SFTP, FTPS Web EDI Mobile EDI                                                                  |  |  |
| 5.<br>6.<br>7.<br>8.<br>9.<br>1.<br>2.<br>3.<br>4.<br>5.       | Dimensions of E-Commerce security Encryption technologies types Security token. Digital certificate CHAPTER – 18 (ELECTRONIC DATA INTE What is 3D secure electronic transaction? What are the four major components of EDI? What is EDI? Write its types. EDI standard example. Direct EDI/Point-to-Point.                                                                                                    | 15<br>16<br>17<br>18<br><b>RCHAN</b><br>6<br>7<br>8 | Encryption. One-Time Password (OTP) Friendly Fraud Message digest (MD)  Value-added network. EDI via FTP/VPN, SFTP, FTPS Web EDI Mobile EDI                                                                  |  |  |
| 5.<br>6.<br>7.<br>8.<br>9.<br>1.<br>2.<br>3.<br>4.<br>5.       | Dimensions of E-Commerce security Encryption technologies types Security token. Digital certificate CHAPTER - 18 (ELECTRONIC DATA INTE What is 3D secure electronic transaction? What are the four major components of EDI? What is EDI? Write its types. EDI standard example. Direct EDI/Point-to-Point. APTER 1 TO 18 THREE MARK BOOK BA                                                                                                    | 15<br>16<br>17<br>18<br><b>RCHAN</b><br>6<br>7<br>8 | Encryption. One-Time Password (OTP) Friendly Fraud Message digest (MD)  Value-added network. EDI via FTP/VPN, SFTP, FTPS Web EDI Mobile EDI                                                                  |  |  |
| 5.<br>6.<br>7.<br>8.<br>9.<br>1.<br>2.<br>3.<br>4.<br>5.<br>CH | Dimensions of E-Commerce security Encryption technologies types Security token. Digital certificate CHAPTER - 18 (ELECTRONIC DATA INTE What is 3D secure electronic transaction? What are the four major components of EDI? What is EDI? Write its types. EDI standard example. Direct EDI/Point-to-Point. APTER 1 TO 18 THREE MARK BOOK BACKAPTER - 1 (MULTIMEDIA)                                                                                                    | 15<br>16<br>17<br>18<br><b>RCHAN</b><br>6<br>7<br>8 | Encryption. One-Time Password (OTP) Friendly Fraud Message digest (MD)  Value-added network. EDI via FTP/VPN, SFTP, FTPS Web EDI Mobile EDI                                                                  |  |  |
| 5.<br>6.<br>7.<br>8.<br>9.<br>1.<br>2.<br>3.<br>4.<br>5.       | Dimensions of E-Commerce security Encryption technologies types Security token. Digital certificate CHAPTER - 18 (ELECTRONIC DATA INTE What is 3D secure electronic transaction? What are the four major components of EDI? What is EDI? Write its types. EDI standard example. Direct EDI/Point-to-Point. APTER 1 TO 18 THREE MARK BOOK BACKAPTER - 1 (MULTIMEDIA) List out image file formats (J-2024)                                                                                                    | 15<br>16<br>17<br>18<br><b>RCHAN</b><br>6<br>7<br>8 | Encryption. One-Time Password (OTP) Friendly Fraud Message digest (MD)  Value-added network. EDI via FTP/VPN, SFTP, FTPS Web EDI Mobile EDI                                                                  |  |  |
| 5.<br>6.<br>7.<br>8.<br>9.<br>1.<br>2.<br>3.<br>4.<br>5.<br>CH | Dimensions of E-Commerce security Encryption technologies types Security token. Digital certificate  CHAPTER - 18 (ELECTRONIC DATA INTE What is 3D secure electronic transaction? What are the four major components of EDI? What is EDI? Write its types. EDI standard example. Direct EDI/Point-to-Point.  APTER 1 TO 18 THREE MARK BOOK BACHAPTER - 1 (MULTIMEDIA) List out image file formats (J-2024) List out video file formats: (M-2022)                                                                                                    | 15<br>16<br>17<br>18<br><b>RCHAN</b><br>6<br>7<br>8 | Encryption. One-Time Password (OTP) Friendly Fraud Message digest (MD)  Value-added network. EDI via FTP/VPN, SFTP, FTPS Web EDI Mobile EDI                                                                  |  |  |
| 5.<br>6.<br>7.<br>8.<br>9.<br>1.<br>2.<br>3.<br>4.<br>5.<br>CH | Dimensions of E-Commerce security Encryption technologies types Security token. Digital certificate CHAPTER - 18 (ELECTRONIC DATA INTE What is 3D secure electronic transaction? What are the four major components of EDI? What is EDI? Write its types. EDI standard example. Direct EDI/Point-to-Point. APTER 1 TO 18 THREE MARK BOOK BACHAPTER - 1 (MULTIMEDIA) List out image file formats (J-2024) List out audio file formats: (M-2022) What is animation? Write its types. (M-2020)                                                                                                    | 15<br>16<br>17<br>18<br>RCHAN<br>6<br>7<br>8<br>9   | Encryption. One-Time Password (OTP) Friendly Fraud Message digest (MD)  Value-added network. EDI via FTP/VPN, SFTP, FTPS Web EDI Mobile EDI  PUBLIC QUESTIONS                                                |  |  |
| 5.<br>6.<br>7.<br>8.<br>9.<br>1.<br>2.<br>3.<br>4.<br>5.<br>CH | Dimensions of E-Commerce security Encryption technologies types Security token. Digital certificate CHAPTER - 18 (ELECTRONIC DATA INTE What is 3D secure electronic transaction? What are the four major components of EDI? What is EDI? Write its types. EDI standard example. Direct EDI/Point-to-Point. APTER 1 TO 18 THREE MARK BOOK BACK CHAPTER - 1 (MULTIMEDIA) List out image file formats (J-2024) List out video file formats: (M-2022) What is animation? Write its types. (M-2020) Describe the various file format in multimedia                                                                                 | 15<br>16<br>17<br>18<br>RCHAN<br>6<br>7<br>8<br>9   | Encryption. One-Time Password (OTP) Friendly Fraud Message digest (MD) Value-added network. EDI via FTP/VPN, SFTP, FTPS Web EDI Mobile EDI  PUBLIC QUESTIONS                                                 |  |  |
| 5.<br>6.<br>7.<br>8.<br>9.<br>1.<br>2.<br>3.<br>4.<br>5.<br>CH | Dimensions of E-Commerce security Encryption technologies types Security token. Digital certificate  CHAPTER - 18 (ELECTRONIC DATA INTE What is 3D secure electronic transaction? What are the four major components of EDI? What is EDI? Write its types. EDI standard example. Direct EDI/Point-to-Point.  APTER 1 TO 18 THREE MARK BOOK BACHAPTER - 1 (MULTIMEDIA) List out image file formats (J-2024) List out video file formats: (M-2022) What is animation? Write its types. (M-2020) Describe the various file format in multimedia CHAPTER - 2 (AN INTRODUCTION TO AD                                               | 15<br>16<br>17<br>18<br>RCHAN<br>6<br>7<br>8<br>9   | Encryption. One-Time Password (OTP) Friendly Fraud Message digest (MD) Value-added network. EDI via FTP/VPN, SFTP, FTPS Web EDI Mobile EDI  PUBLIC QUESTIONS                                                 |  |  |
| 5.<br>6.<br>7.<br>8.<br>9.<br>1.<br>2.<br>3.<br>4.<br>5.<br>CH | Dimensions of E-Commerce security Encryption technologies types Security token. Digital certificate  CHAPTER - 18 (ELECTRONIC DATA INTE What is 3D secure electronic transaction? What are the four major components of EDI? What is EDI? Write its types. EDI standard example. Direct EDI/Point-to-Point.  APTER 1 TO 18 THREE MARK BOOK BACHAPTER - 1 (MULTIMEDIA) List out image file formats (J-2024) List out video file formats: (M-2022) What is animation? Write its types. (M-2020) Describe the various file format in multimedia CHAPTER - 2 (AN INTRODUCTION TO AD What is PageMaker? Explain its uses. (J-2022) | 15<br>16<br>17<br>18<br>RCHAN<br>6<br>7<br>8<br>9   | Encryption. One-Time Password (OTP) Friendly Fraud Message digest (MD) Value-added network. EDI via FTP/VPN, SFTP, FTPS Web EDI Mobile EDI  PUBLIC QUESTIONS  AGE MAKER )                                    |  |  |
| 5.<br>6.<br>7.<br>8.<br>9.<br>1.<br>2.<br>3.<br>4.<br>5.<br>CH | Dimensions of E-Commerce security Encryption technologies types Security token. Digital certificate  CHAPTER - 18 (ELECTRONIC DATA INTE What is 3D secure electronic transaction? What are the four major components of EDI? What is EDI? Write its types. EDI standard example. Direct EDI/Point-to-Point.  APTER 1 TO 18 THREE MARK BOOK BACHAPTER - 1 (MULTIMEDIA) List out image file formats (J-2024) List out video file formats: (M-2022) What is animation? Write its types. (M-2020) Describe the various file format in multimedia CHAPTER - 2 (AN INTRODUCTION TO AD                                               | 15<br>16<br>17<br>18<br>RCHAN<br>6<br>7<br>8<br>9   | Encryption. One-Time Password (OTP) Friendly Fraud Message digest (MD)  NGE-EDI) Value-added network. EDI via FTP/VPN, SFTP, FTPS Web EDI Mobile EDI  PUBLIC QUESTIONS  POPULIC QUESTIONS  POPULIC QUESTIONS |  |  |

How do you re-join split blocks? (M-2024) How do you link frames containing text? **6.** What is the use of Master Page? (M-2020, M-2023) How to you insert page numbers in Master pages? (M-2022) 1. How to resize a Text Block in PageMaker? (S-2020) CHAPTER - 3 (INTRODUCTION TO DATABASE MANAGEMENT SYSTEM) 1. Explain on Evolution of DBMS. What is relationship in databases? List its types. (M-2022, M-2023) Discuss on Cardinality in DBMS. (J-2023) 4. List any 5 privileges available in MySQL for the User. **5.** Write few commands used by DBA to control the entire database. What are the Types of SQL Commands? (S-2020) 1. Explain different types of attributes in PHP (J-2022) 2. CHAPTER - 4 ( PHP: HYPERTEXT PRE-PROCESSOR ) What are the features of PHP? 1. 2. Explain the types of PHP Tags. Write about the rules for naming a variable in PHP. (J-2023) 3. 4. List out the different types of data types in PHP. Write about the syntax of PHP. Write the output of the following PHP script. (J-2023) <?php function welcome () echo "Welcome to PHP programming!". "<bre>''; echo "Dear". "Student". "<bre>''; echo "Give your best in your exams"." <br/> "; } Welcome (); ?> Write the output of the following program. <?php a = 5; b = 10; c = (a+b)\*a; echo c; ?> (M-2023) Write short notes on PHP operator. (M-2022) What is the purpose of webserver and web browser? (M-2020) 4. Write short notes on comparison operator in PHP (J-2022) CHAPTER - 5 ( FUNCTIONS AND ARRAYS IN PHP ) 1. What are the advantages of using functions in PHP? (J-2024) What is the syntax for defining a function in PHP? 3. How do you call a function in PHP? Write Short notes on an Associative array. 4. 1. What is user defined function? Write its syntax Write the output of the following PHP code. <?play> \$S=array(11, 333, 7777); foreach(\$S as \$V) print \$V "<br/>'; <?> (M-2022) Write the output of the following PHP scr 3. 4. How many types of Functions are there in PHP? Mention its types. (S-2020) CHAPTER - 6 ( CONDITIONAL STATEMENTS IN PHP ) 1. Write the syntax for an if..elseif..else statement in PHP. 2. Write the Syntax for a Switch statement in PHP. 3. In an if..elseif..else statement, where is the code executed if all conditions are false? Differentiate if statement and if elseif else statement. (M-2022) CHAPTER - 7 ( LOOPS IN PHP ) Describe the three parts of a for-loop in PHP (initialization, condition and increment) and explain their purpose. 1. Write a PHP code to print 1 to 10 numbers ascending order using for loop. (J-2024) Explain the difference between while loop and do...while loop in PHP. Write the features of Looping structure (M-2020) 1. Write the output of the following PHP code. (M-2024) <?php> \$S=array("a"=>10,"b"=>20,"c"=>30);, foreach(\$array as \$key=> \$value) { echo \$key."=>".\$value. "<br>"; } <?> CHAPTER - 8 ( FORMS AND FILES) Explain the difference between checkbox and radio button in HTML forms. (J-2024) Explain the difference between the POST method and GET method of sending data to the server in PHP. What are the different file handling tasks that can be performed using PHP? Write the Basic HTML Form Controls (S-2020) CHAPTER - 9 ( CONNECTING PHP AND MYSQL ) 1. Write the Syntax for MySQLi Queries. Write is the purpose of MySQLi function available. Write MySQL Connection Syntax with example. (M-2020, S-2020, J-2022, M-2024) CHAPTER - 10 (INTRODUCTION TO COMPUTER NETWORKS)

7

Write a note on Resource sharing.

List out some benefits of social networks. (J-2024) **3.** Write a note on Mobile networks. 1. What do you mean by artificial intelligence? (J-2023) CHAPTER - 11 ( NETWORK EXAMPLES AND PROTOCOLS) 1. Compare Internet, Intranet and Extranet. (M-2022) 2. Write short notes on HTTP, HTTPS, FTP (M-2023) What are the layers available in TCP/IP Reference Model? (J-2023) 3. What is Intranet (M-2020) 1. 2. Differentiate HTTP and HTTPS (S-2020) CHAPTER - 12 ( DNS - DOMAIN NAME SYSTEM ) Write a note on URL and its types. 1. 2. Differentiate Ipv4 and Ipv6. What are the differences between Absolute URL and Relative URL? (M-2023, J-2024) 4. Write a note on domain name. 1. Expand ARPANET, STP and USB. (M-2022) 2. What is URL? Write its types. (S-2020) CHAPTER - 13 ( NETWORK CABLING) **1.** Write a note on crossover cables. Write a short note on RJ45 connector. 2. What is meant by null modem cable? (M-2024) 3. **4.** What are the components involved in Ethernet cabling? 5. What are the types of Fibre optic cables? (J-2023, J-2024) CHAPTER - 14 ( OPEN SOURCE CONCEPTS ) 1. What are the uses of Open source Network Software? (M-2022) Explain Free software. 2. 3. List out the Popular open source software. (J-2022) Write note on open source hardware. 4. **5.** Explain Types of Organisations related to Open Source. CHAPTER - 15 (E-COMMERCE) Describe how E-Commerce is related to socio-technological changes. 1. 2. Write a short note on the third wave of E-Commerce. (J-2024) 3. Explain B2B module in E-Commerce. (J-2023) Write a note on name-your-price websites Write a note on physical product dispute Explain B2C module in E-Commerce. (M-2023) 2. Classify the E-Commerce Business Models (S-2020) CHAPTER - 16 (ELECTRONIC PAYMENT SYSTEMS) 1. Define micro electronic payment and its role in E-Commerce. (J-2022) Compare and contrast the credit card and debit card. 2. Explain briefly Anatomy of a credit card. Briefly explain the stored value card and its types. (M-2024) 4. What is electronic fund transfer? (M-2022) CHAPTER - 17 (E-COMMERCE SECURITY SYSTEMS) What is E-Commerce Security system? (J-2024) 2. List any two E-Commerce Security Threats? (M-2024) 3. Write a note on asymmetric key encryption. (M-2023) 4. Write a note on digital certificate. **5.** Write about plain text cipher text: Write short note on mining in crypto currency? (M-2020) CHAPTER - 18 (ELECTRONIC DATA INTERCHANGE-EDI) 1. Write a short note on EDI via VAN List the various layers of EDI. (J-2023, M-2024) 2. Write a note on UN/EDIFACT. 3. 1. What are the four major components of EDI? (M-2020) 2. What is EDI? Write its types. (S-2020) 3. Explain 3D secure payment protocol (J-2022) 4. List few types of business documents that are transmitted through EDI (M-2024)

### CHAPTER 1 TO 18 FIVE MARK BOOK BACK & PUBLIC QUESTIONS CHAPTER - 1 ( MULTIMEDIA ) Explain in detail about production team Roles and Responsibilities. (J-2022, M-2023, M-2024) 2. Explain about different file formats in multimedia files. (M-2020, J-2024) 1. Explain in detail Process of Multimedia [OR] Explain Multimedia production (S-2020)(J-2023) CHAPTER - 2 ( AN INTRODUCTION TO ADOBE PAGE MAKER ) 1. Explain the tools in PageMaker toolbox. (M-2020, M-2023) Write the steps to place the text in a frame. 3. Write the steps to draw a star using polygon tool? (S-2020, J-2023, M-2024) 1. Define a text block. How will you create and move a text block? (M-2022) 2. How can you convert text in a text block to a frame? (M-2023) CHAPTER - 3 (INTRODUCTION TO DATABASE MANAGEMENT SYSTEM) **1.** Discuss on various database models available in DBMS. 2. List the basic concepts of ER Model with suitable example. (J-2023, M-2024) 3. Discuss in detail on various types of attributes in DBMS. (J-2024) **4.** Write a note on open source software tools available in MySQL Administration. Explain the DDL command of their function in SQL. 1. Define a key and primary key. Explain the types of key. (M-2022) CHAPTER - 4 ( PHP: HYPERTEXT PRE-PROCESSOR ) 1. What are the data types in PHP? Explain (J-2022, M-2022, J-2024) Explain operators in PHP with example. (J-2023) 2. Write a PHP code to do the following: (M-2022) (i) If the given number 'n' is divisible by 3, then print "DIVISIBLE BY 3". (ii) Otherwise, check whether the number 'n' is odd or even. - if even print "EVEN NUMBER" - if odd print "ODD NUMBER" CHAPTER - 5 (FUNCTIONS AND ARRAYS IN PHP.) Explain the user-defined function with suitable example 2. Explain indexed array and associative array. (8-2029, J-2024) 1. What is array? Explain the Multidimensional y. (M-2020)(M-2022)(J-2023) CHAPTER - 6 ( CONDITIONAL STATEM AND S IN PHP ) Explain if..elseif..else statement with an example. (J-2024) Discuss in detail about Switch statement with an example. (M-2020, S-2020, J-2022, M-2023, J-2023) 1. Explain the functions of conditional statement in PHP (M-2022) CHAPTER - 7 ( LOOPS IN PHP ) Explain "for" loop with example. (S-2020, M-2024) Write a PHP code to print 10 to 20 numbers in ascending order using while loop and do., while loop. 3. Explain 'foreach' loop with examples. [or] Explain working of loops in array (J-2022, M-2023) Write a PHP code to print all the odd numbers from 3 to 15 using foreach loop. (M-2022) Write the output of the following program (M-2023) <?php \$pass\_mark = 35; \$student\_mark = 70; if(\$student\_mark > = \$passmark) { echo "The student is eligible for promotion"; } else { echo "The student is not eligible for promotion"; } CHAPTER - 8 ( FORMS AND FILES) Discuss in detail about HTML form controls. Explain in detail of File handling functions in PHP. (M-2020, S-2020) 1. Explain Form handling method in PHP (M-2022) CHAPTER - 9 ( CONNECTING PHP AND MYSQL ) Discuss in detail about My SQL functions with example. (S-2020, J-2024) **2.** Explain in details types of My SQL connection method in PHP. 3. Explain MySQLi Queries with examples. (M-2020) CHAPTER - 10 (INTRODUCTION TO COMPUTER NETWORKS) **1.** Explain uses of Computer network **2.** Explain about social applications in computer network. 1. Mention some uses of network at business, home and mobile. (J-2022) CHAPTER - 11 ( NETWORK EXAMPLES AND PROTOCOLS) 1. Explain about Internet, Intranet and Extranet. (J-2022, M-2023) Discuss about OSI model with its layers. (M-2020)

| 3. | Difference between TCP/IP and OSI Reference Model.                                                    |  |  |  |  |  |
|----|----------------------------------------------------------------------------------------------------|--|--|--|--|--|
| 1. | Explain about the development, merits and demerits in Mobile networks. (J-2023)                       |  |  |  |  |  |
| 2. | Explain about TCP/IP layers (S-2020)                                                                  |  |  |  |  |  |
|    |                                                                                                    |  |  |  |  |  |
|    | CHAPTER - 12 ( DNS - DOMAIN NAME SYSTEM )                                                             |  |  |  |  |  |
| 1. | Classify and Explain the IP address and its types. (J-2024)                                           |  |  |  |  |  |
| 2. | Explain the name server and its types. (J-2022)                                                       |  |  |  |  |  |
| 3. | Explain how the DNS is working. (M-2024)                                                              |  |  |  |  |  |
| 1. | What is domain name space? Explain. (M-2022)                                                          |  |  |  |  |  |
|    | CHAPTER - 13 ( NETWORK CABLING)                                                                       |  |  |  |  |  |
| 1. | What is meant by Registered Jack? Explain briefly the types of Jacks.                                 |  |  |  |  |  |
| 2. | Explain the components used in Ethernet cabling. (M-2024)                                             |  |  |  |  |  |
| 3. | Explain the types of network cables. (M-2020, S-2020, J-2023)                                         |  |  |  |  |  |
|    | CHAPTER - 14 ( OPEN SOURCE CONCEPTS )                                                                 |  |  |  |  |  |
| 1. | Differentiate Proprietary and open source software. (M-2024)                                          |  |  |  |  |  |
| 2. | List out the Benefits of Open Source Software.                                                        |  |  |  |  |  |
|    | CHAPTER - 15 (E-COMMERCE)                                                                             |  |  |  |  |  |
| 1. | List all the E-Commerce business models and explain any four briefly.                                 |  |  |  |  |  |
| 2. | Explain any five E-Commerce revenue models. (J-2022, J-2024)                                          |  |  |  |  |  |
| 3. | How would you differentiate a traditional commerce and E-Commerce?                                    |  |  |  |  |  |
| 1. | What are the advantages and disadvantages of E-commerce to consumer? (M-2020)                         |  |  |  |  |  |
| 2. | Write about development and growth of E-Commerce (M-2023)                                             |  |  |  |  |  |
|    | CHAPTER – 16 ( ELECTRONIC PAYMENT SYSTEMS)                                                            |  |  |  |  |  |
| 1. | Explain the key players of a credit card payment system. [OR] What is pay later method card? (M-2023) |  |  |  |  |  |
| 2. | Write a note on a. Internet banking b. Mobile banking. (J-2024)                                       |  |  |  |  |  |
| 3. | Explain in detail: Unified payments interface.                                                        |  |  |  |  |  |
| 1. | Briefly explain Electronic Account transfer and its types. (S-2020)(J-2023)                           |  |  |  |  |  |
| 2. | Compare and contrast Credit Card, Debit Card and Stored Value Card. (M-2022)                          |  |  |  |  |  |
| 3. | Explain Smart card and its types. (J-2022)                                                            |  |  |  |  |  |
|    | CHAPTER - 17 (E-COMMERCE SECURITY SYSTEMS)                                                            |  |  |  |  |  |
| 1. | Write about dimensions of E-Commerce Security J-2024                                                  |  |  |  |  |  |
| 2. | Differentiate symmetric key and asymmetric key energyption.                                           |  |  |  |  |  |
| 3. | Explain authentication protocols. (M-2024)                                                            |  |  |  |  |  |
| 1. | Differentiate digital signatures and digital certificates. (M-2020)(J-2023)                           |  |  |  |  |  |
| 2. | Explain SSL: (J-2022)                                                                                 |  |  |  |  |  |
|    | CHAPTER – 18 ( ELECTRONIC DATA INTERCHANGE- EDI)                                                      |  |  |  |  |  |
| 1. | Briefly explain various types of EDI. (M-2024)                                                        |  |  |  |  |  |
| 2. | What are the advantages of EDI? (M-2023)                                                              |  |  |  |  |  |
| 2. | What are the advantages of EDI? (M-2023)                                                              |  |  |  |  |  |

| CH | CHAPTER 1 TO 18 FIVE MARK BOOK INSIDE QUESTIONS       |      |                                                                 |  |  |  |
|----|-------------------------------------------------------|------|-----------------------------------------------------------------|--|--|--|
|    | CHAPTER - 1 (MULTIMEDIA)                              |      |                                                                 |  |  |  |
| 1. | Applications of Multimedia                            |      |                                                                 |  |  |  |
|    | CHAPTER - 2 ( AN INTRODUCTION TO ADOBE PAGE MAKER )   |      |                                                                 |  |  |  |
| 1. | Explain methods of selecting a text                   | 8    | Character Formatting using Character Specifications Dialog Box. |  |  |  |
| 2. | Explain the methods of deleting a text in page maker. | 9    | Explain drawing line tool in page maker.                        |  |  |  |
| 3. | Explain about Moving the Text in page maker.          | 10   | Explain about drawing Rectangles or Ellipses                    |  |  |  |
| 4. | How to create a text block in page maker?             | 11   | Explain about working with pages in page maker software.        |  |  |  |
| 5. | Converting text in a Text block to a Frame.           | 12   | How to create new master pages page in page maker?              |  |  |  |
| 6. | Saving a Document.                                    | 13   | Explain print a document in page maker.                         |  |  |  |
| 7. | Magnifying and reducing with the zoom tool            |      |                                                                 |  |  |  |
|    | CHAPTER - 3 (INTRODUCTION TO DATABASE MA              | NAGE | MENT SYSTEM)                                                    |  |  |  |
| 1. | Explain about MYSQL.                                  | 5    | Explain about SQL                                               |  |  |  |
| 2. | ER-Diagram notation                                   | 6    | What are the types of Sql with example?                         |  |  |  |
| 3. | Explain about MYSQL administration.                   | 7    | Explain about delete & modify the record.                       |  |  |  |
| 4. | Explain about MYSQL Installation procedure.           | 8    | Explain about sorting record                                    |  |  |  |
|    | CHAPTER - 4 ( PHP : HYPERTEXT PRE-PROCESSO            | R)   |                                                                 |  |  |  |
| 1. | Explain about "Echo" statement with examples.         |      |                                                                 |  |  |  |
|    | CHAPTER - 10 (INTRODUCTION TO COMPUTER NETWORKS)      |      |                                                                 |  |  |  |

| 1. | Explain about network applications.                    |     |                                                         |  |  |  |
|----|--------------------------------------------------------|-----|---------------------------------------------------------|--|--|--|
|    | CHAPTER - 12 ( DNS - DOMAIN NAME SYSTEM )              |     |                                                         |  |  |  |
| 1. | Explain about components of DNS.                       | 3   | Write short note on: Domain, Zone, DNS, Server          |  |  |  |
| 2. | What are the basic rules of domain name?               |     |                                                         |  |  |  |
|    | CHAPTER – 13 ( NETWORK CABLING)                        |     |                                                         |  |  |  |
| 1. | Explain about pin details of Ethernet connector.       | 3   | Ethernet Cable Color Coding Techniques.                 |  |  |  |
| 2. | Crimping process for making Ethernet cables            |     |                                                         |  |  |  |
|    | CHAPTER - 15 (E-COMMERCE)                              |     |                                                         |  |  |  |
| 1. | Evolution of Electronic Commerce                       | 3   | Comparison between Traditional Commerce and E-Commerce. |  |  |  |
| 2. | Explain about describing various events in E-commerce. |     |                                                         |  |  |  |
|    | CHAPTER - 16 (ELECTRONIC PAYMENT SYSTEM                | AS) |                                                         |  |  |  |
| 1. | Electronic Case Payment System.                        | 3   | Write a steps to transfer fund using net banking.       |  |  |  |
| 2. | Advantages of internet banking.                        | 4   | Unified Payments Interface                              |  |  |  |
|    | CHAPTER - 17 (E-COMMERCE SECURITY SYSTEM               | MS) |                                                         |  |  |  |
| 1. | Types of E-Commerce Threats.                           | 2   | Security technologies in E-Commerce transaction.        |  |  |  |
|    | CHAPTER – 18 ( ELECTRONIC DATA INTERCHANGE-EDI)        |     |                                                         |  |  |  |
| 1. | History of EDI.                                        | 3   | UN/EDIFACT                                              |  |  |  |
| 2. | EDI Standards.                                         | 4   | UN/EDIFACT Message structure                            |  |  |  |

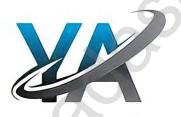